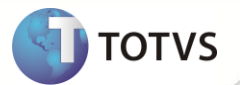

## **TSS - Notas de Release 2.17**

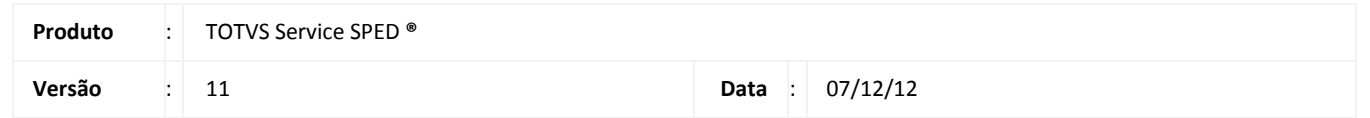

A seguir são apresentadas as funções implementadas na linha de produto TOTVS Service SPED **®**, expedidas neste pacote de atualização.

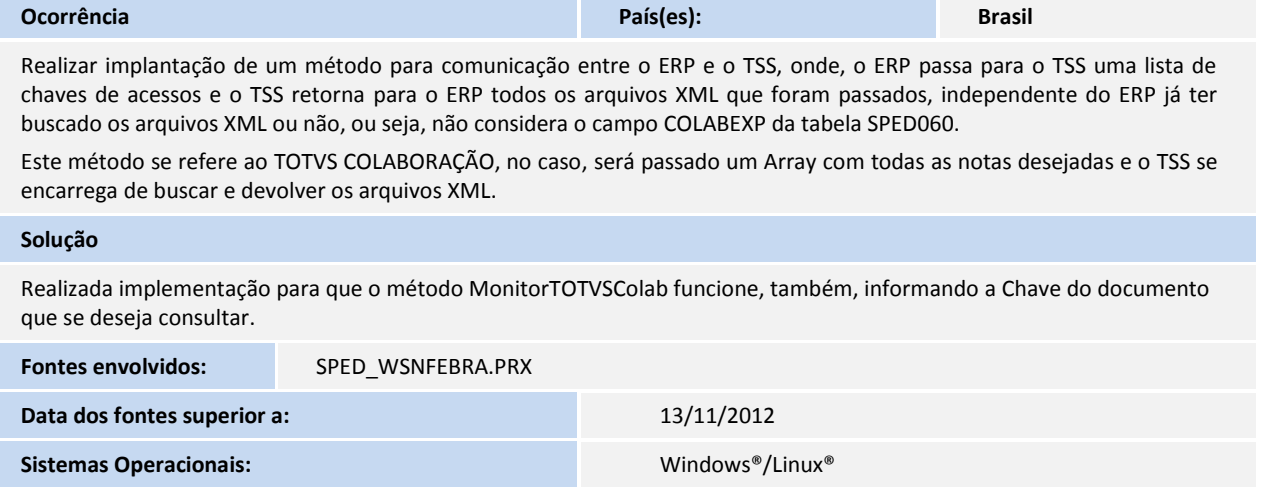

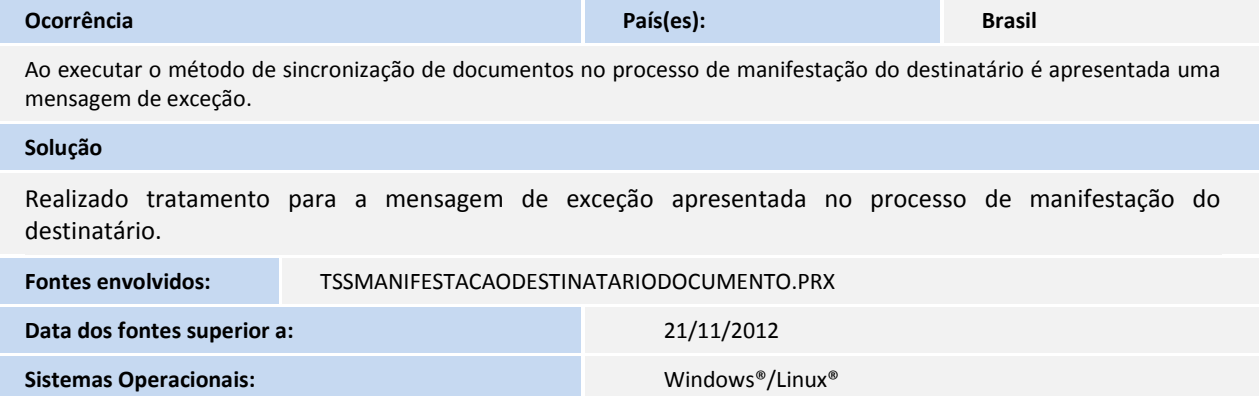

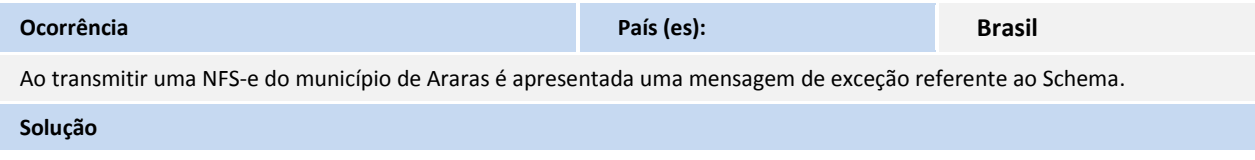

## **Release Notes**

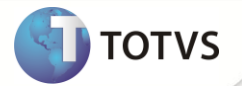

Realizado tratamento para que não seja apresentada mensagem de exceção quando for efetuar uma transmissão de uma NFS-e para o município de Araras.

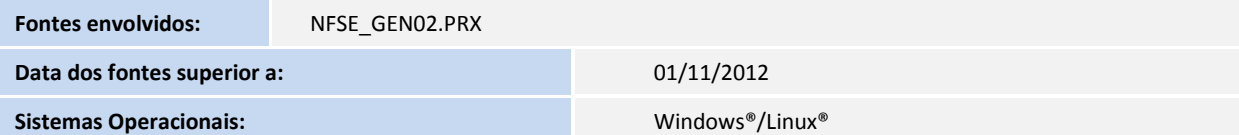

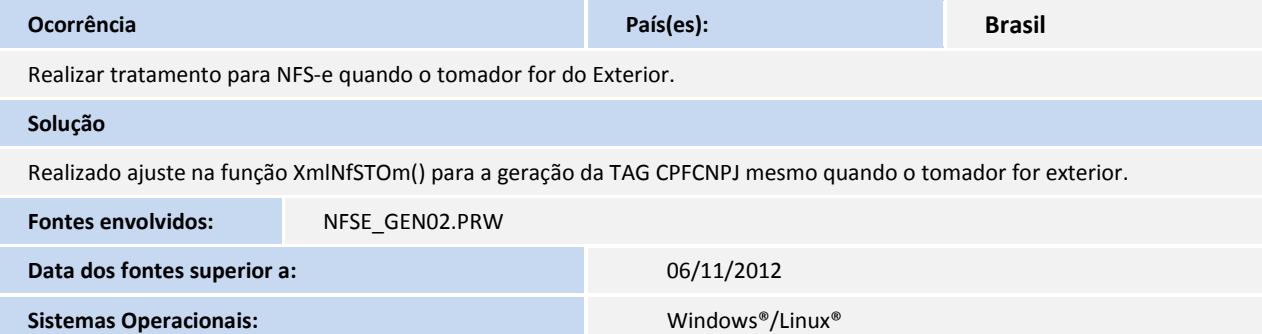

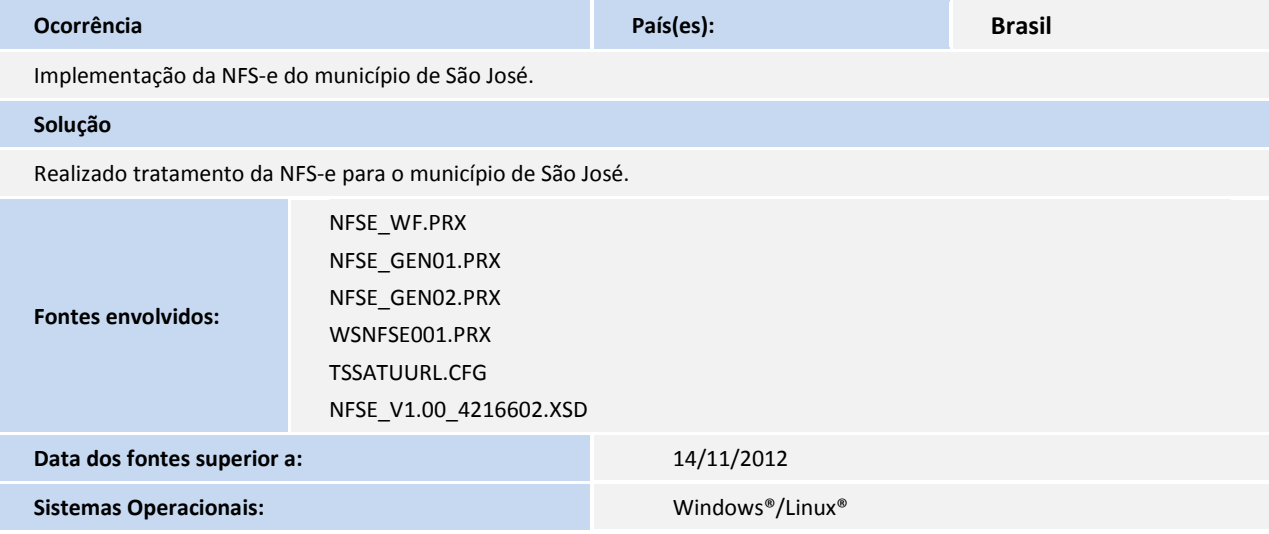

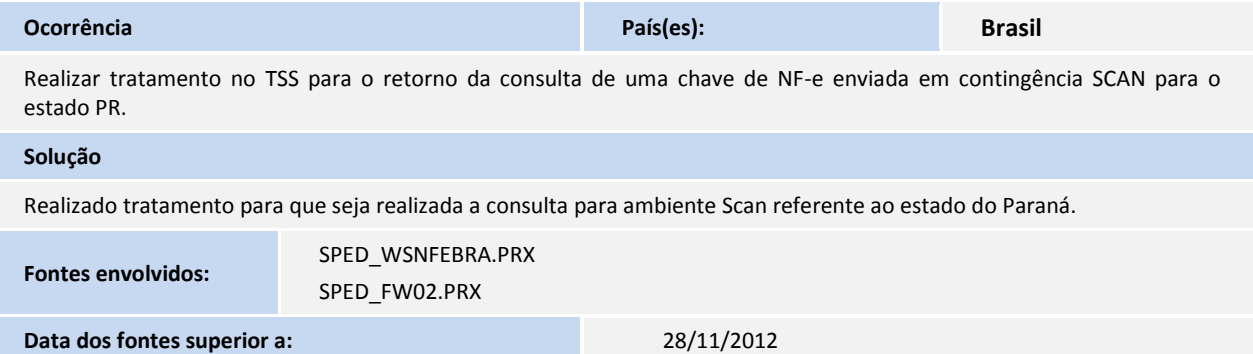

## **Release Notes**

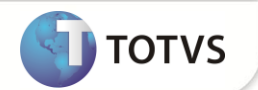

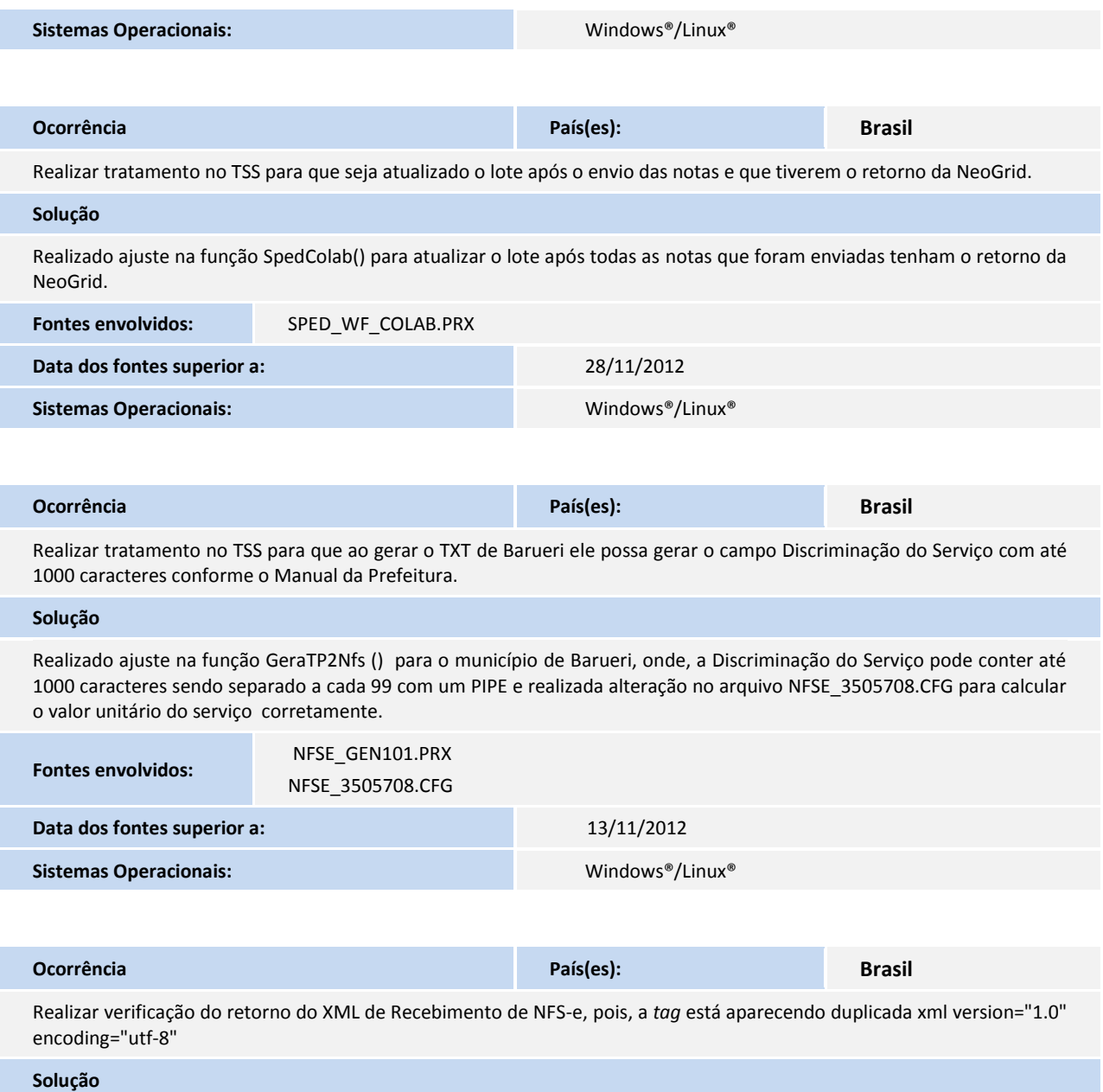

Realizado ajuste para o recebimento de NFS-e para abolir a *tag* <xml> na sua gravação e posterior retorno.

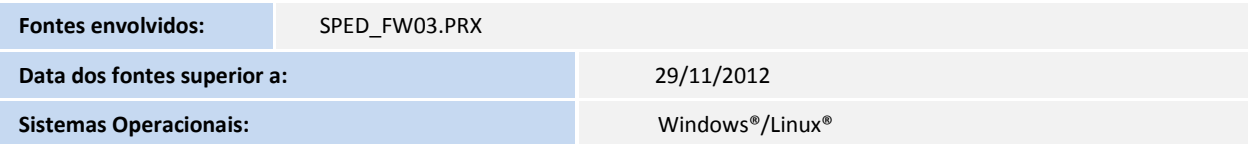